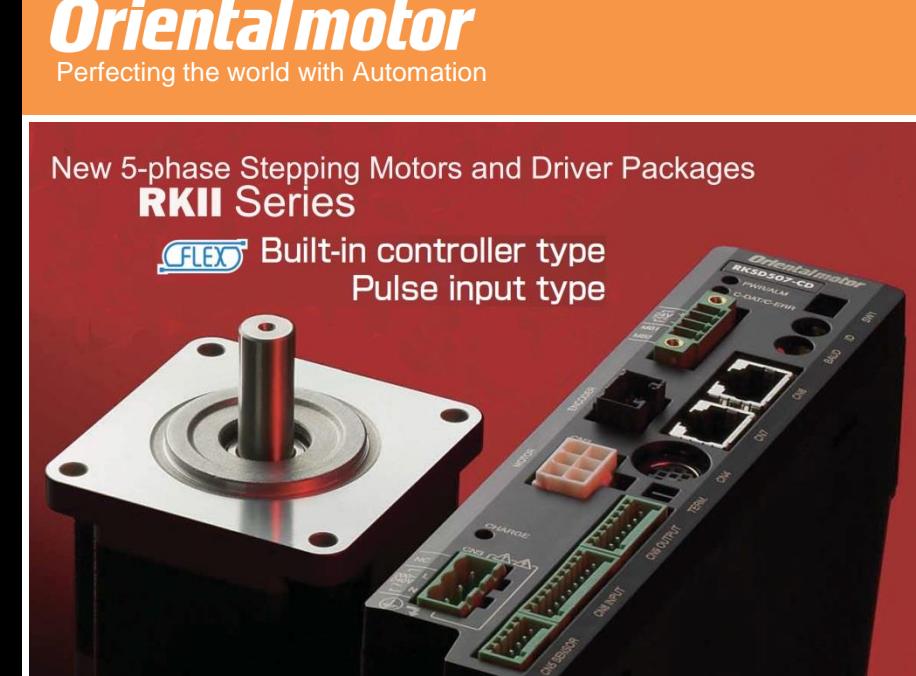

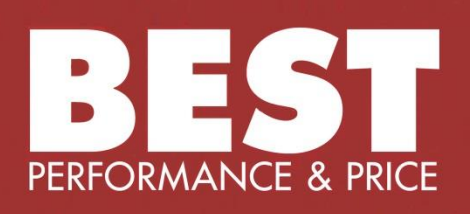

**FREE**<br>Event

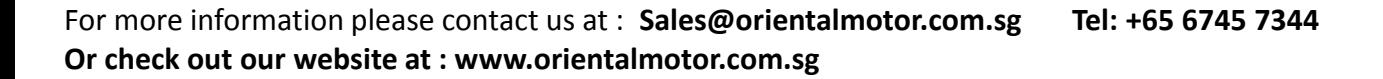

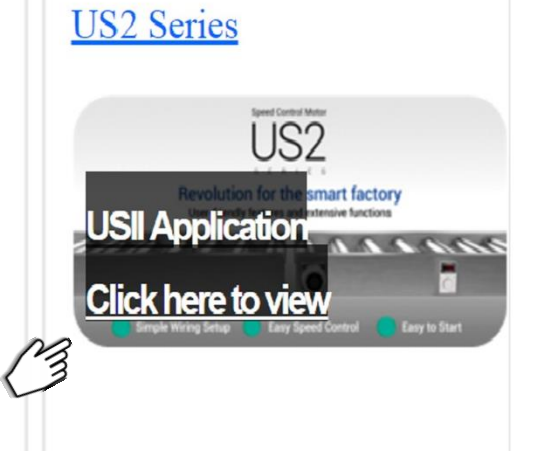

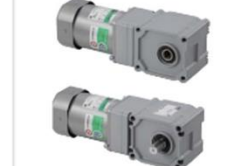

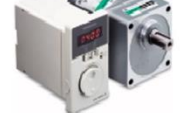

#### II Series with JL/JH Gearhead **New release!** ]

JH-Hypoid Right-Angle Hollow Shaft JH Gear JL-Hypoid Right-Angle Solid Shaft JL Gear

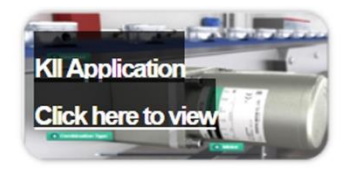

Date: 17th May 2017 Time: 13:30 – 16:00 (Registration at 13:00)

Click to register online, alternatively you may also register through our Hotline : <u>+65-6745-7344</u> or Email us at : <u>Sales@orientalmotor.com.sg</u>

### What's news on website

**AC Speed Control Motors** 

#### **Induction Motors**

**KII/KIIS Series** 

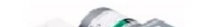

## You're Invited to our Seminar

31, Kaki Bukit Road 3, #04- 02/04, Techlink, 417818, Singapore

## CLICK TO REGISTER HERE!

*\*Door gift will be given*

.Installation of MEXE02 software .Setting up the MEXE02 software .Basic usages(Operation Data Setting, Teach and Monitor, Parameter settings & changes) .Functions found in AR series (Operations,

# [ALL PRICES DOWN!](https://www.orientalmotor.com.sg/seminar/)  **Seminar Synopsis**

Parameters)

**5.**Hands-on session (Simple connecting and programing of the AR series)

**6**.Functions found in AZ series (Zhome operation setting, Looping operation / Event triggering, Wrap functions)

**7**.Downloading of sample programs on the website

This seminar would cover the basic installation and set-up procedures for our MEXE02 data setting software. This software is used with most of our latest products for easy parameters and operation data settings.

Customers who have yet to purchase or have already purchased products that can be used with our MEXE02 who want to know more about the programming capabilities are encouraged to come and explore the various functions available!

### MEXE02 with AR/AZ Built-In type driver seminar

#### Content